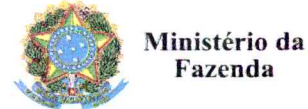

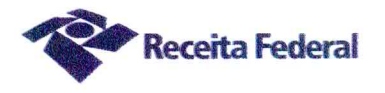

Processo 16034.720003/2017-62 **Contrato 03/2017** 

> Segundo Termo Aditivo ao Contrato DRF/SOR nº 03/2017, cujo objeto é a contratação de serviços continuados de limpeza, asseio e conservação para a Delegacia da Receita Federal do Brasil em Sorocaba e Agências jurisdicionadas.

A União, por intermédio da DELEGACIA DA RECEITA FEDERAL DO BRASIL EM SOROCABA, com sede na rua Professor Dirceu Ferreira da Silva, 111 -Alto da Boa Vista, na cidade de Sorocaba/SP, inscrita no CNPJ sob o nº  $00.394.460/0127-43$ , neste ato representado(a) pelo(a) Sr. Otávio Luís Silveira, Chefe do Serviço de Programação e Logística, nomeado(a) pela Portaria RFB nº 7.428, publicada no  $DOU$  de 02 de maio de 2007, inscrito(a) no CPF nº 034.392.528-17, portador(a) da Carteira de Identidade nº 9.206.903-4, doravante denominada CONTRATANTE, e a PLANSERV LIMPEZA E COMÉRCIO LTDA-EPP inscrita no CNPJ/MF sob o nº 11.873.000/0001-12, sediada na Rua Brigadeiro Galvão, nº 1007, Barra Funda, São Paulo/SP, CEP 01151-000, doravante designada CONTRATADA, neste ato representada pelo Sr. Cláudio Ribeiro de Souza, portador da Carteira de Identidade nº 25.026.187-X, expedida pela SSP-SP, e inscrito no CPF nº 147.402.628-19, tendo em vista o que consta no Processo nº 16034.720.003/2017-62 e em observância às disposições da Lei nº 8.666, de 21 de junho de 1993, da Lei nº 10.520, de 17 de julho de 2002, do Decreto nº 2.271, de 7 de julho de 1997, da Instrução Normativa SLTI/MPOG nº 2, de 30 de abril de 2008 e suas alterações, resolvem celebrar o Segundo Termo Aditivo ao Contrato nº 03/2017, cuja minuta foi examinada pela Procuradoria regional da Fazenda Nacional/3ª. Região, conforme determina o inciso IV do artigo 12 e no caput do Artigo 13 da Lei Complementar nº 73, de  $10/02/1993$ , combinada com o parágrafo único do artigo 38 da Lei nº 8.666, de 21/06/1993, mediante as seguintes cláusulas e condições:

#### **CLÁUSULA PRIMEIRA - DO OBJETO**

O presente Termo Aditivo tem por objeto a prorrogação do prazo de vigência deste contrato e a adequação ao Acórdão TCU nº 1186/2017 – Plenário e a alteração da cláusula 6.13.5 em atendimento ao artigo 3°, inciso I e artigo 13 da Portaria MP n° 409/2016.

#### **PARÁGRAFO PRIMEIRO**

O presente contrato será prorrogado a partir de  $20/03/2018$  até  $19/03/2019$ , conforme a Cláusula Segunda do instrumento contratual.

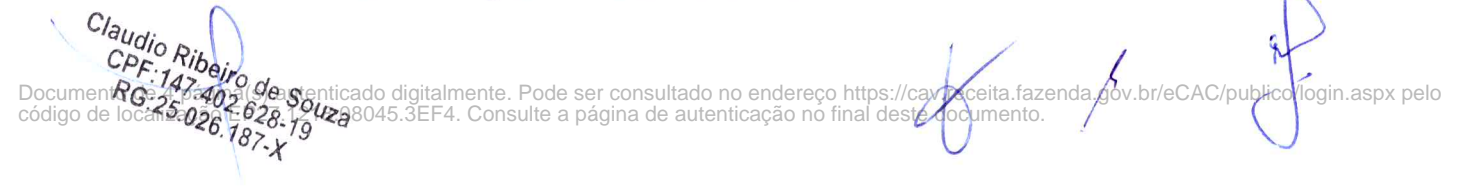

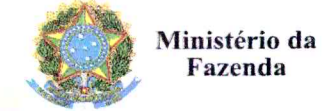

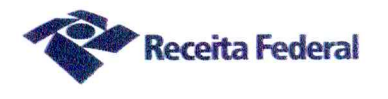

# **PARÁGRAFO SEGUNDO**

Com base no ACÓRDÃO Nº 1186/2017 – TCU – Plenário, a contar do início da prorrogação contratual, a planilha de custos do presente contrato sofrerá as seguintes alterações:

1- será suprimido o percentual relativo ao custo não renovável referente ao aviso prévio indenizado:

2- será reduzido para 0,194% relativo ao custo não renovável o índice para o aviso prévio trabalhado.

# **PARÁGRAFO TERCEIRO**

A cláusula 6.13.5 do contrato 03/2017 passará a ter a seguinte redação:

6.13.5. índice IPAC/FIPE - Índice de Preços do Setor de Asseio e Conservação/FIPE, que retrata a variação dos preços relativos aos insumos, devidamente individualizados na Planilha de Custos e Formação de Preços.

# CLÁUSULA SEGUNDA - DO VALOR REVISADO

O preço mensal do serviço após a presente prorrogação contratual passa de R\$56.254,83 (cinquenta e seis mil, duzentos e cinquenta e quatro reais e oitenta e três centavos para R\$55.573,71 (cinquenta e cinco mil, quinhentos e setenta e três reais e setenta e um centavos), conforme demonstrado nas planilhas de custos do presente processo de folhas 795 a 819, representando um decréscimo de 1,21 % (hum vírgula vinte e um porcento) sobre o valor do contrato vigente.

# QUADRO 1-SITUAÇÃO ANTERIOR A PRORROGAÇÃO

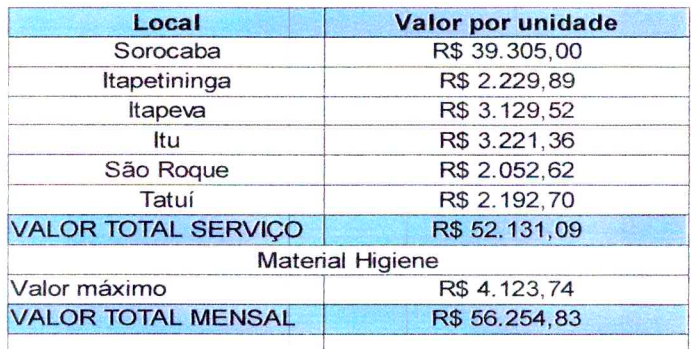

Claudio Ribeiro de Souza CPF:147.402.628-19 RG:25.026.187-X

Documento de 4 página(s) autenticado digitalmente. Pode ser consultado no endereço https://cav.receita.faz<br>código de localização EP27.1218.08045.3EF4. Consulte a página de autenticação no final deste documento eceita.fazenda.gov.br/eCAC/pul ico/login.aspx pelo

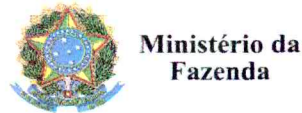

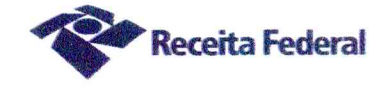

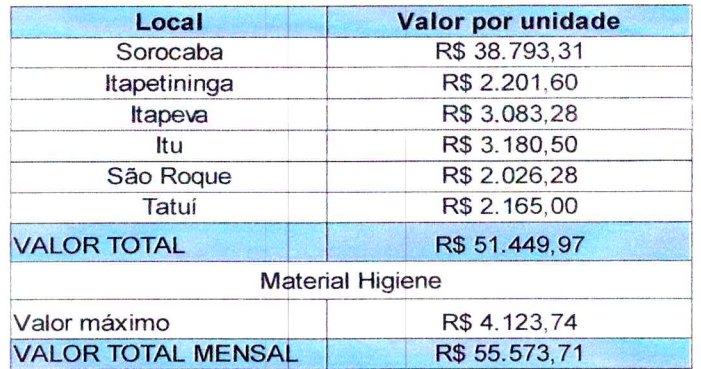

# OUADRO 2 – SITUAÇÃO POSTERIOR A PRORROGAÇÃO

# **CLÁUSULA TERCEIRA - DA GARANTIA**

A contratada fica obrigada a apresentar, no prazo de 10 (dez) dias úteis a contar da data de assinatura do presente termo aditivo, nova garantia para a execução do contrato ou prorrogar a validade da que já foi apresentada, pelo novo período de vigência do presente contrato.

# CLÁUSULA QUARTA - DA DOTAÇÃO ORÇAMENTÁRIA E DA NOTA DE **EMPENHO**

A dotação orçamentária para atender a despesa do contrato é a seguinte: Gestão 0001 - Tesouro Nacional, Unidade Orcamentária 25103, Natureza da Despesa 339039. Serão indicadas, por intermédio de termo de apostilamento, a dotação orçamentária e a nota de empenho por onde correrão as despesas do presente contrato no exercício de 2019.

#### PARÁGRAFO ÚNICO - DA NOTA DE EMPENHO

Foi emitida a seguinte nota de empenho para atender a despesa do contrato: 2018NE800004.

#### CLÁUSULA QUINTA - DO PEDIDO POSTERIOR DE REPACTUAÇÃO

Fica assegurado à Contratada o direito de pleitear a repactuação, posteriormente à prorrogação, caso a convenção, Acordo ou Dissídio Coletivo da categoria não seja registrado no órgão do Ministério do Trabalho até a data da assinatura deste instrumento ou registrado em data próxima.

#### **CLÁUSULA SEXTA - DA VIGÊNCIA E EFICÁCIA**

O presente Termo Aditivo entrará em vigor e terá eficácia depois de aprovado pela Autoridade Competente e publicado o seu extrato no Diário Oficial da União.

# PARÁGRAFO ÚNICO

Incumbirá à Delegacia da Receita Federal do Brasil em Sorocaba providenciar. às suas expensas, a publicação do referido extrato do Termo Aditivo no Diário Oficial da União.

Docume**ntoire Ripai**na(s) autenticado digitalmente. Pode ser consultado no endereço https://cav.receita.fa7<br>código dCPF314724020202045.3EF4. Consulte a página de autenticação no final deste documento Documentour<br>Código de PF-177-202.628-19<br>RG:25.026.187-X enda.gov.br/eCAC/publi gin.aspx pelo

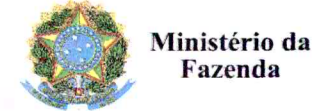

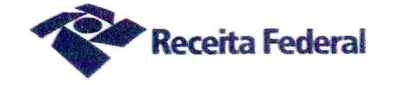

# CLÁUSULA SÉTIMA - DA RATIFICAÇÃO DAS DEMAIS CLÁUSULAS E **CONDICÕES**

Com o presente Termo Aditivo ficam ratificadas e inalteradas todas as demais Cláusulas e condições do Contrato original.

E para firmeza e como prova de assim haverem, entre si, ajustado e contratado, foi lavrado o presente Segundo Termo Aditivo ao Contrato DRF/SOR nº 03/2017 que, depois de lido e achado conforme, é assinado em 2 (duas) vias de igual teor e forma, pelas partes contratantes, tendo uma via sido arquivada na Delegacia da Receita Federal do Brasil em Sorocaba.

Sorocaba/SP,  $\circ$ de marco de 2018. Well Otávio Luís Silveira Chefe Sepol

Cláudio Ribeiro de Souza Representante legal da CONTRATADA

**TESTEMUNHAS:** 

Claudio Ribeiro de Souza udio Ribeiro de 3-19<br>CPF:147-402.628-19<br>CPF:147-402.627-X RG:25.026.187-X

OROCABA

OSANA MENDES F. ALMEIDA Técnico do Seguro Social **D. BLAPE 0002800** 

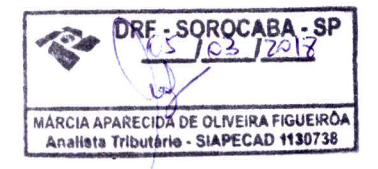

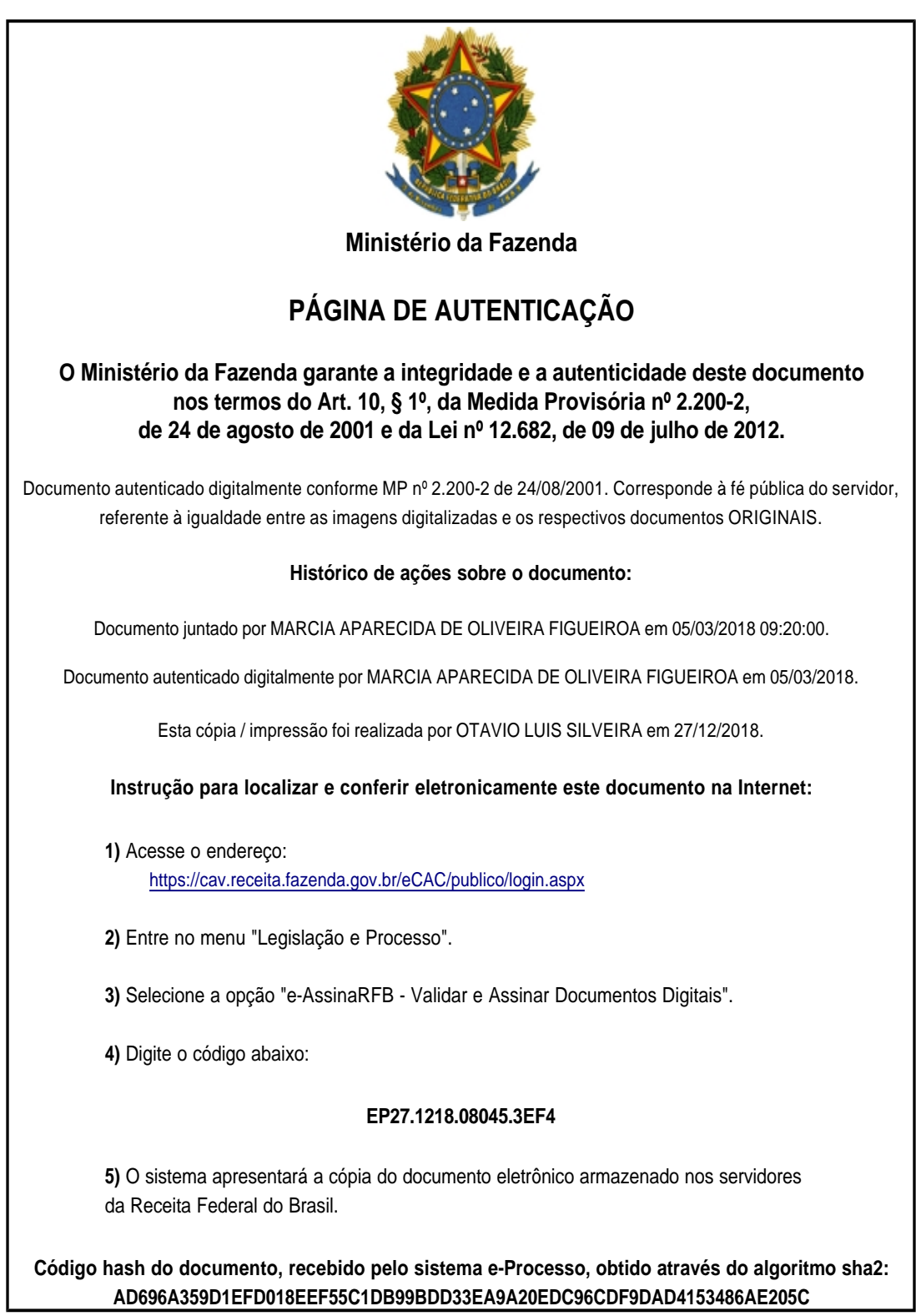